## **Demandes**

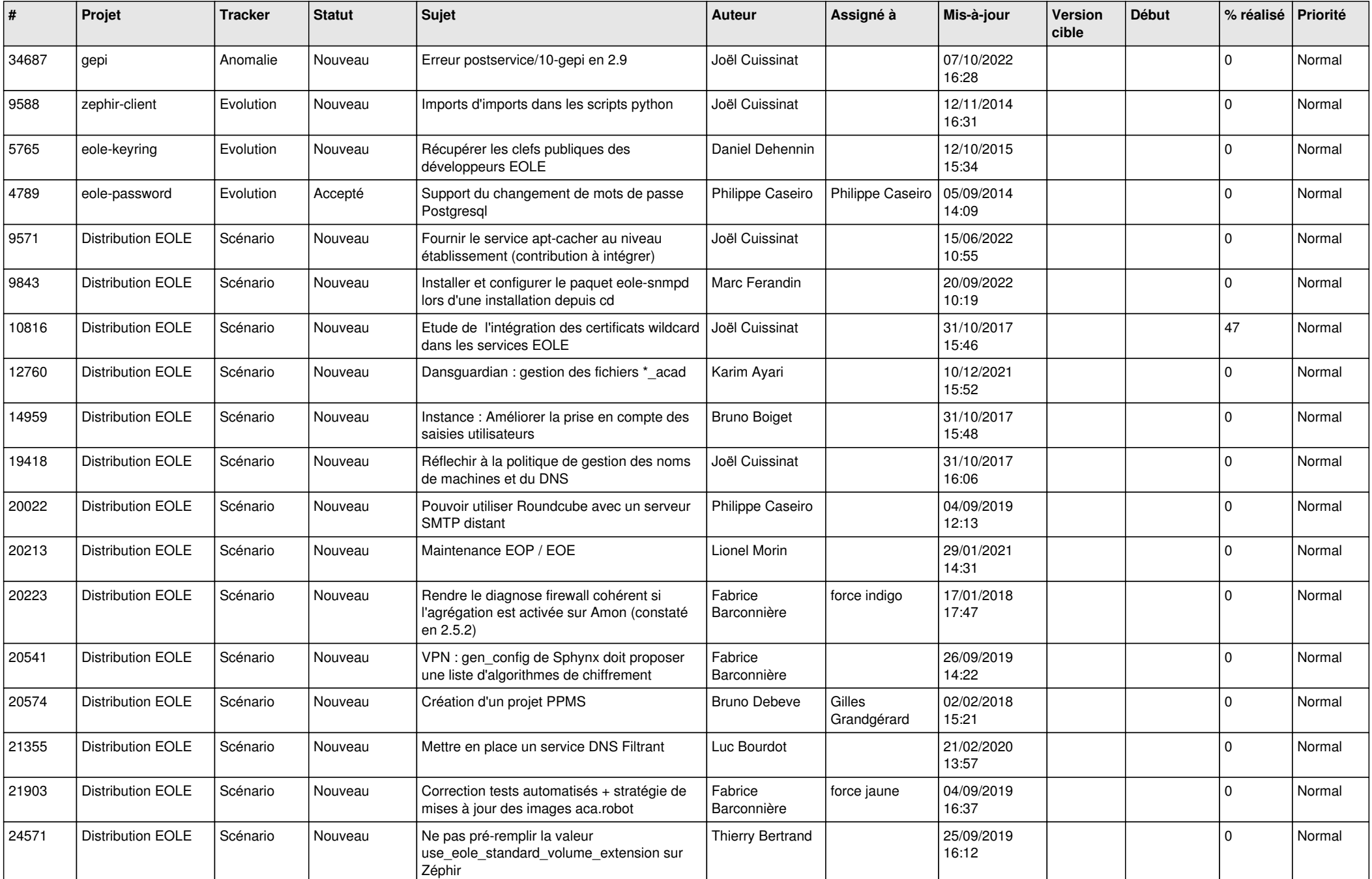

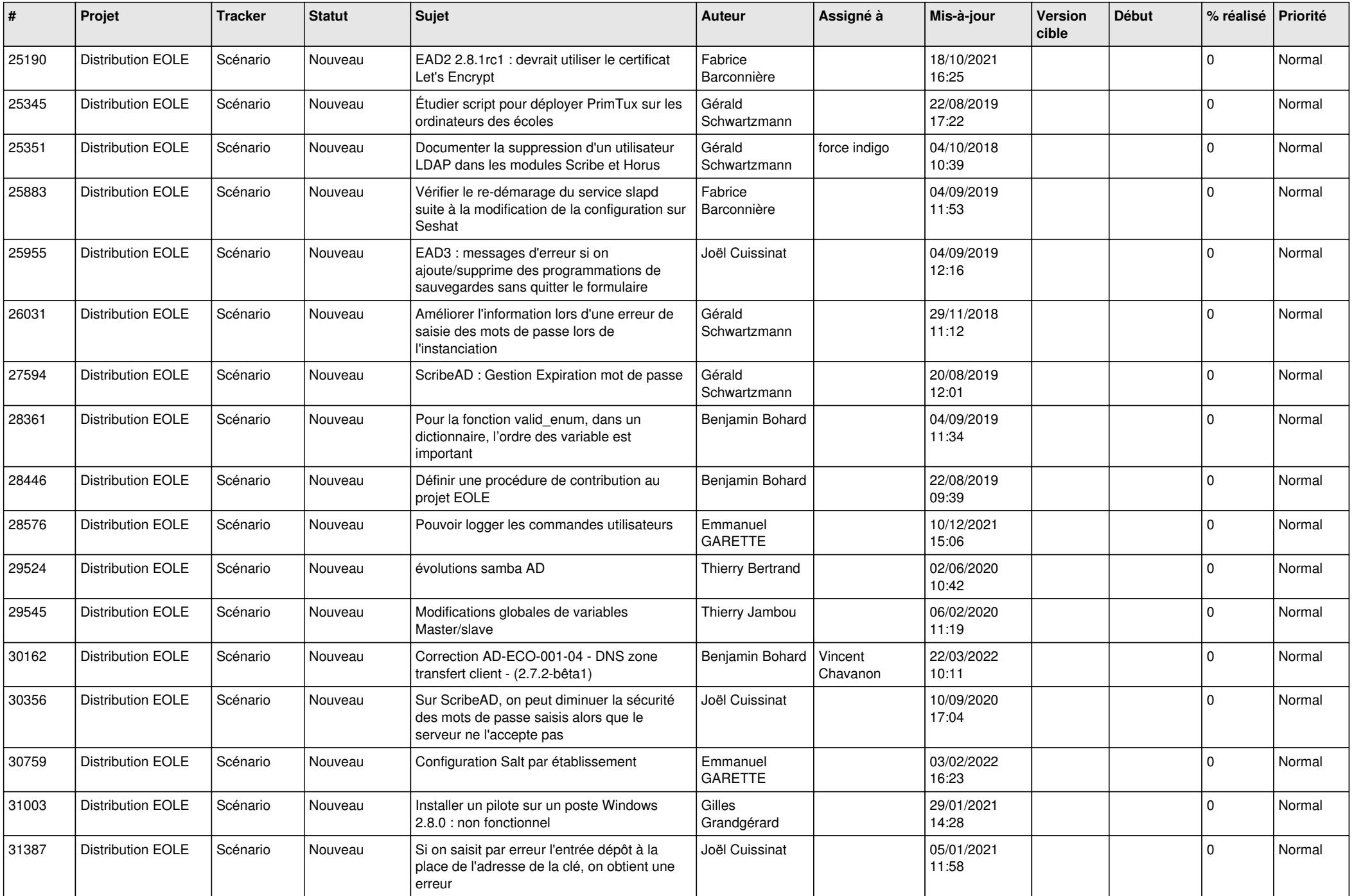

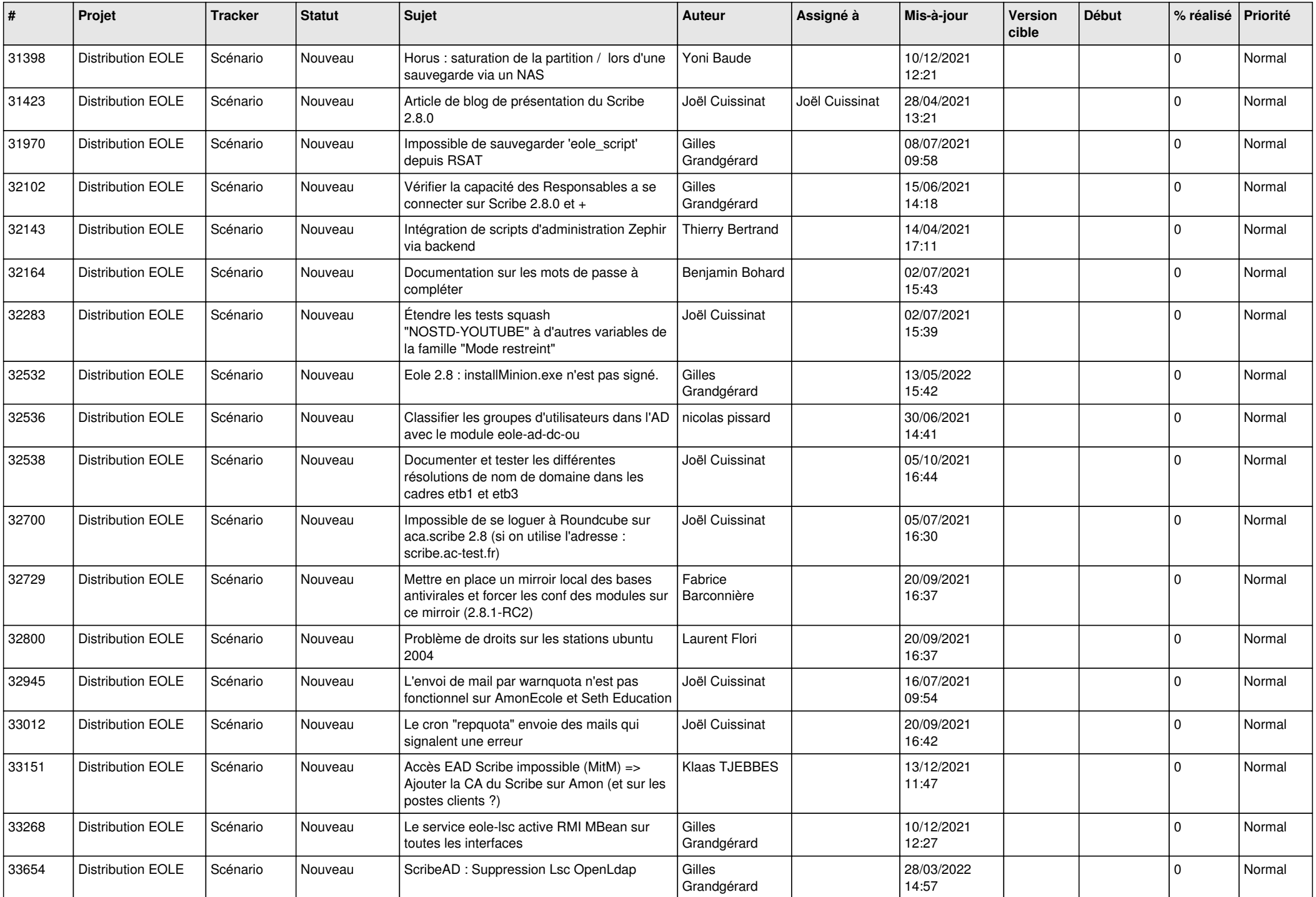

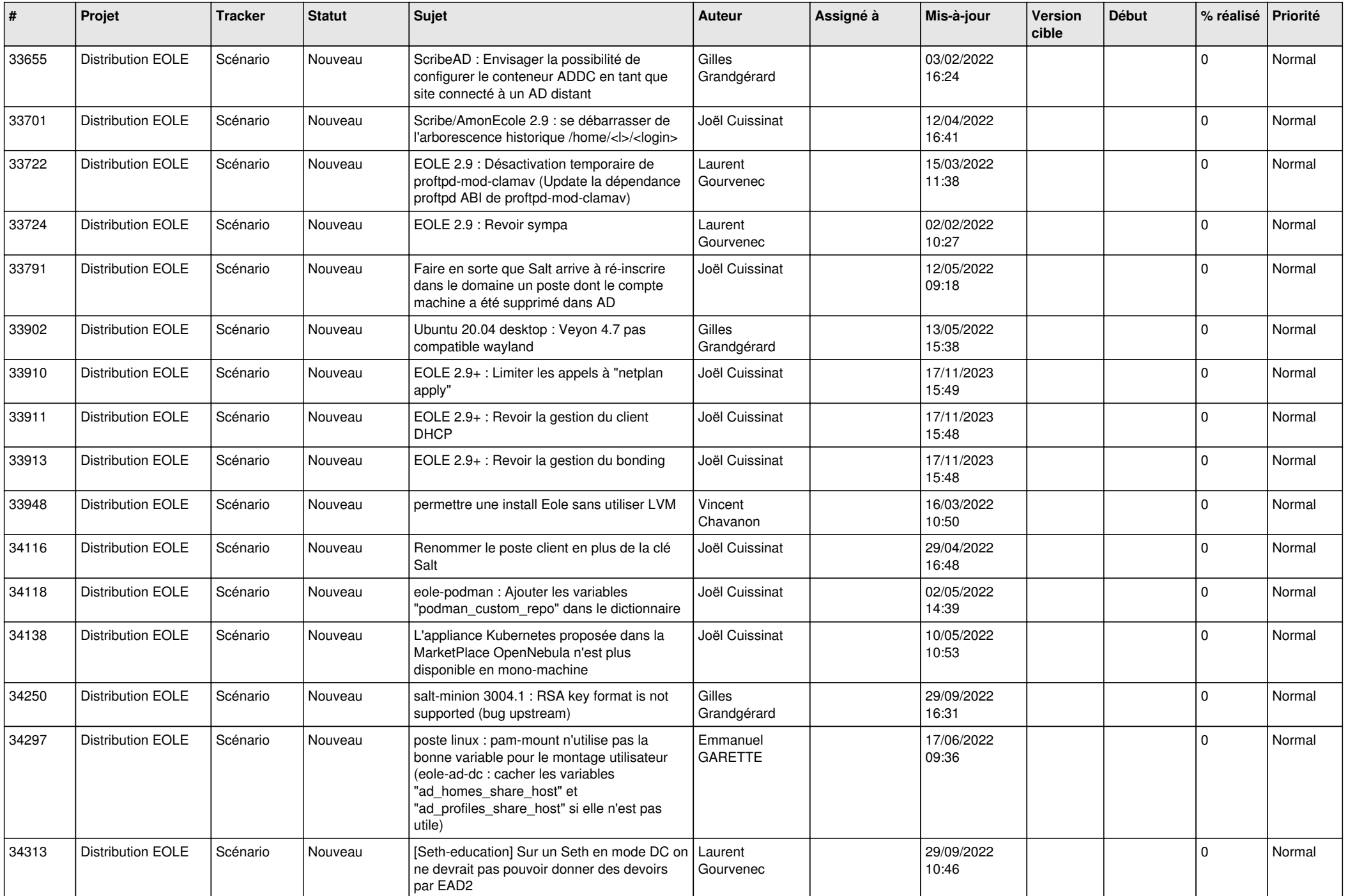

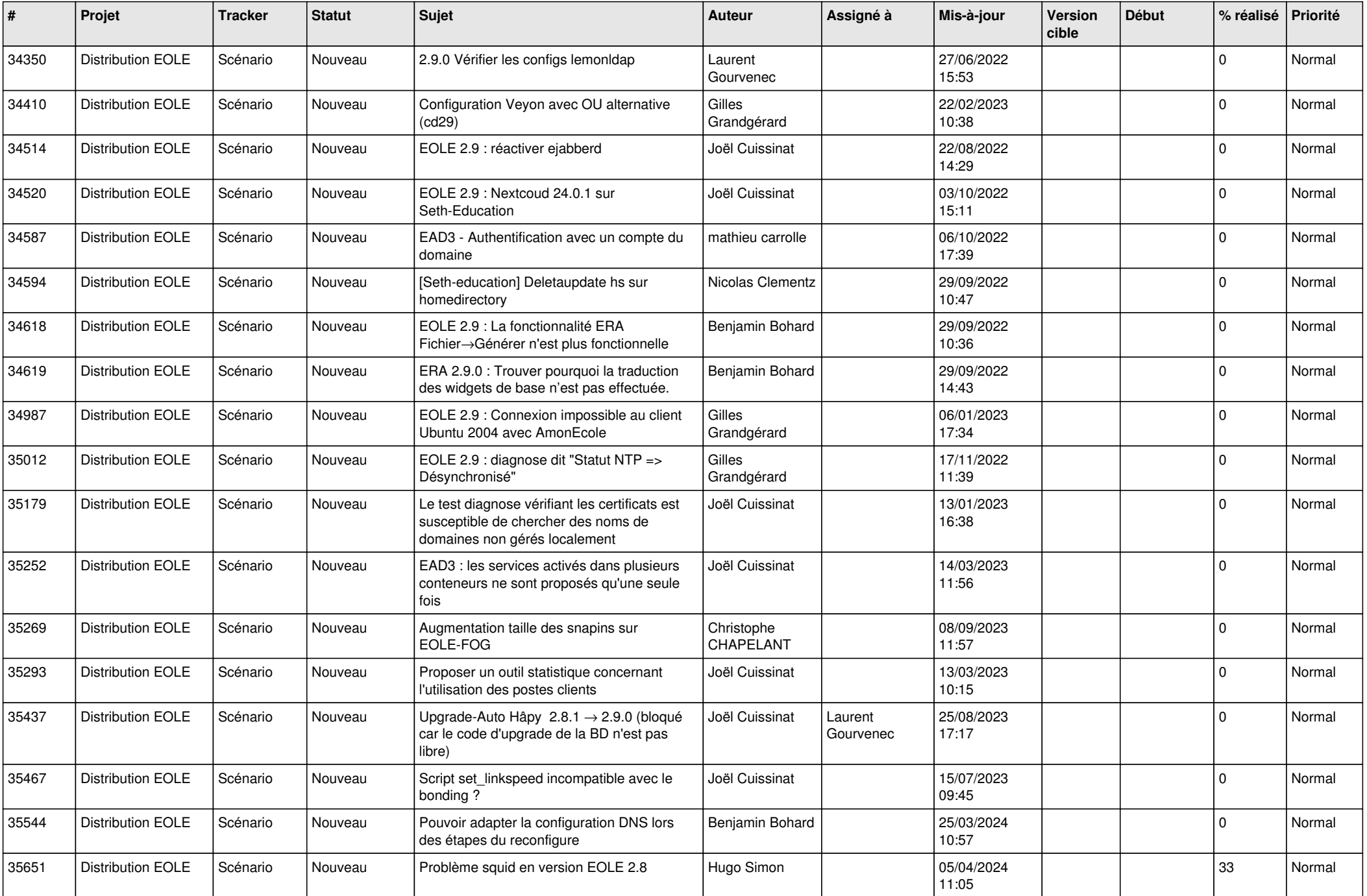

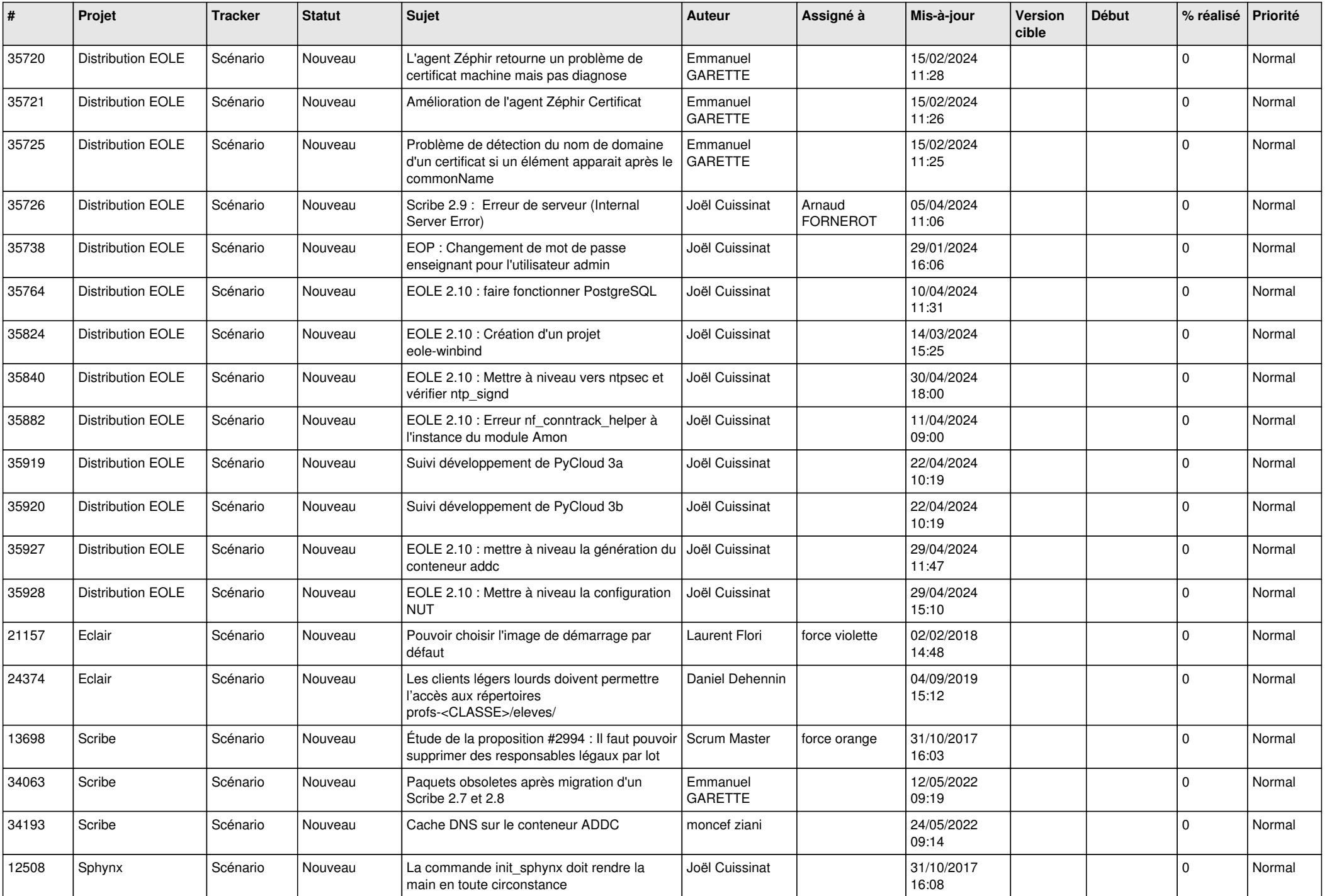

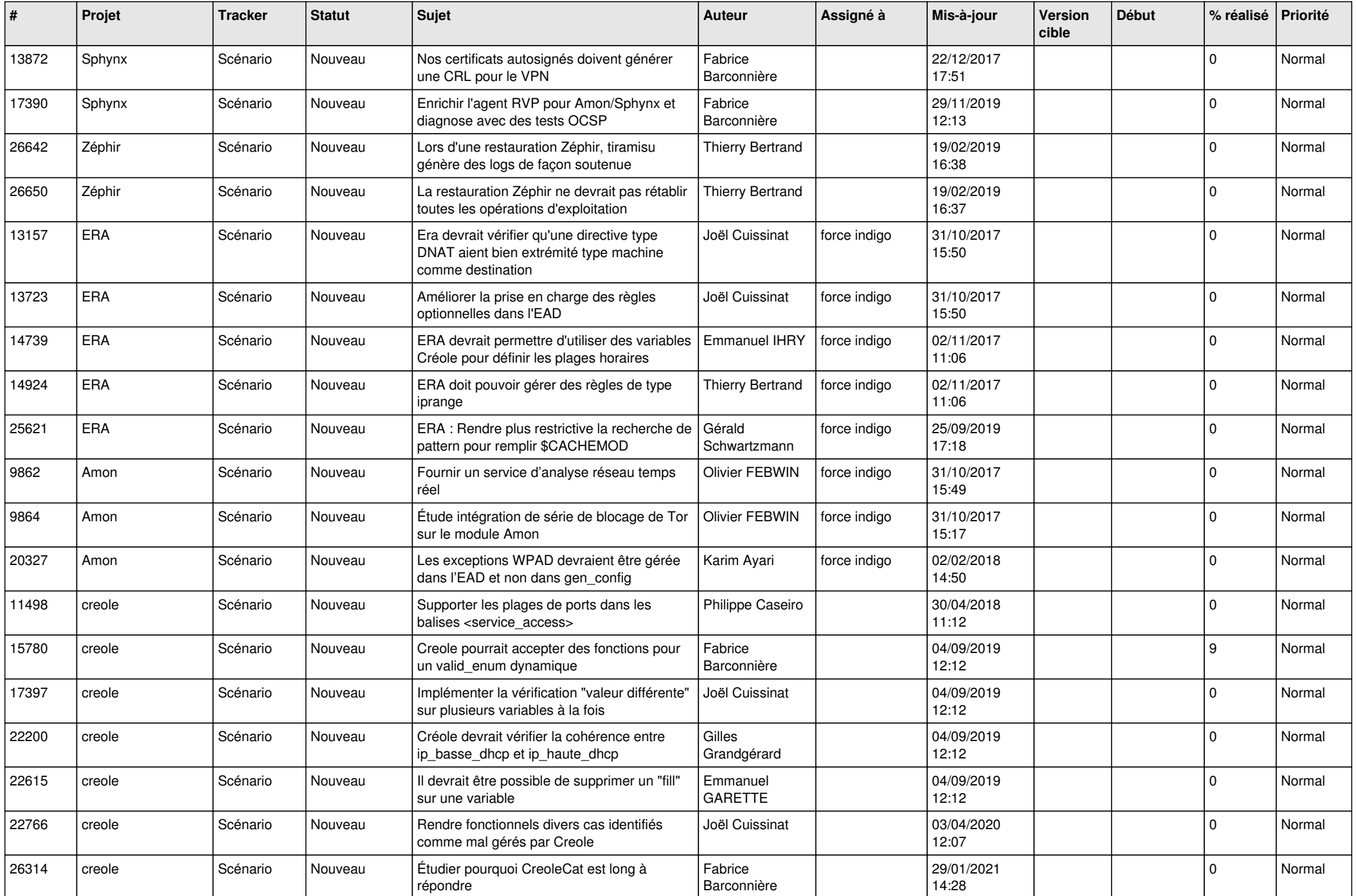

![](_page_7_Picture_571.jpeg)

![](_page_8_Picture_568.jpeg)

![](_page_9_Picture_567.jpeg)

![](_page_10_Picture_540.jpeg)

![](_page_11_Picture_563.jpeg)

![](_page_12_Picture_547.jpeg)

![](_page_13_Picture_613.jpeg)

![](_page_14_Picture_542.jpeg)

![](_page_15_Picture_579.jpeg)

![](_page_16_Picture_572.jpeg)

![](_page_17_Picture_573.jpeg)

![](_page_18_Picture_579.jpeg)

![](_page_19_Picture_537.jpeg)

![](_page_20_Picture_558.jpeg)

![](_page_21_Picture_573.jpeg)

![](_page_22_Picture_563.jpeg)

![](_page_23_Picture_530.jpeg)

![](_page_24_Picture_507.jpeg)

![](_page_25_Picture_586.jpeg)

![](_page_26_Picture_602.jpeg)

![](_page_27_Picture_352.jpeg)

**...**